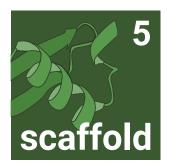

## The Industry Standard MS/MS Proteomics Tool

**Search raw data directly** with MS Fragger\* integration and load precursor intensity data from FragPipe

Build a complete DDA / DIA pipeline using Scaffold 5 DDA library exports and Scaffold DIA

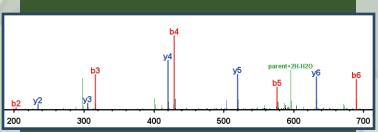

Control experiment-wide FDR using Percolator and validate peptide identifications using spectrum visualization

Load data from Mascot, Proteome Discoverer, MaxQuant, and more

**Researchers:** process raw data into results using a single program

**Core facilities:** collaborate using the cross-platform free Scaffold Viewer, Excel reports, and mzldentML exports

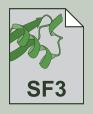

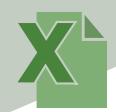

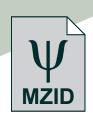

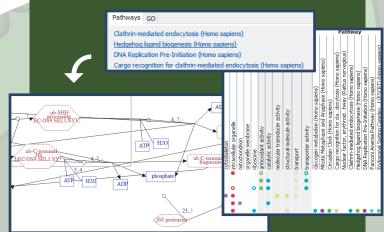

Classify proteins by biological function with Gene Ontology (GO) and pathway annotations

**Upload data to PRIDE** using mzldentML exports

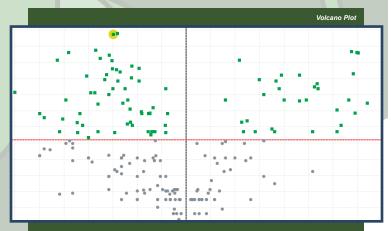

Visualize differential expression and statistical significance using spectrum counting or precursor intensity

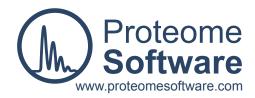

\* MS Fragger license required; free for academic labs